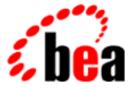

# **BEA Tuxedo**

# System Messages LIBTG Catalog

BEA Tuxedo Release 7.1 Document Edition 7.1 May 2000

# Copyright

Copyright © 2000 BEA Systems, Inc. All Rights Reserved.

## **Restricted Rights Legend**

This software and documentation is subject to and made available only pursuant to the terms of the BEA Systems License Agreement and may be used or copied only in accordance with the terms of that agreement. It is against the law to copy the software except as specifically allowed in the agreement. This document may not, in whole or in part, be copied photocopied, reproduced, translated, or reduced to any electronic medium or machine readable form without prior consent, in writing, from BEA Systems, Inc.

Use, duplication or disclosure by the U.S. Government is subject to restrictions set forth in the BEA Systems License Agreement and in subparagraph (c)(1) of the Commercial Computer Software-Restricted Rights Clause at FAR 52.227-19; subparagraph (c)(1)(ii) of the Rights in Technical Data and Computer Software clause at DFARS 252.227-7013, subparagraph (d) of the Commercial Computer Software-Licensing clause at NASA FAR supplement 16-52.227-86; or their equivalent.

Information in this document is subject to change without notice and does not represent a commitment on the part of BEA Systems. THE SOFTWARE AND DOCUMENTATION ARE PROVIDED "AS IS" WITHOUT WARRANTY OF ANY KIND INCLUDING WITHOUT LIMITATION, ANY WARRANTY OF MERCHANTABILITY OR FITNESS FOR A PARTICULAR PURPOSE. FURTHER, BEA Systems DOES NOT WARRANT, GUARANTEE, OR MAKE ANY REPRESENTATIONS REGARDING THE USE, OR THE RESULTS OF THE USE, OF THE SOFTWARE OR WRITTEN MATERIAL IN TERMS OF CORRECTNESS, ACCURACY, RELIABILITY, OR OTHERWISE.

### Trademarks or Service Marks

BEA, ObjectBroker, TOP END, and Tuxedo are registered trademarks of BEA Systems, Inc. BEA Builder, BEA Connect, BEA Manager, BEA MessageQ, BEA Jolt, M3, eSolutions, eLink, WebLogic, and WebLogic Enterprise are trademarks of BEA Systems, Inc.

All other company names may be trademarks of the respective companies with which they are associated.

#### BEA Tuxedo System Messages LIBTG Catalog

| <b>Document Edition</b> | Date     | Software Version       |
|-------------------------|----------|------------------------|
| 7.1                     | May 2000 | BEA Tuxedo Release 7.1 |

#### 1000 ERROR: config file <val> not found

**Description** The BEA TUXEDO/BEA TOP END gateway configuration file was not found. (This file is specified with the -f parameter-on the CLOPT line for the gateway-in the SERVERS section of ubbconfig.)

Action Create a configuration file (if one does not exist) and set the -f (CLOPT) parameter.

#### 1001 WARN: unknown section <val> in val - skipping

Description Valid sections for the gateway configuration file are:

- TE\_LOCAL\_SERVICES
- TE\_REMOTE\_SERVICES

Any o ther sections are ignored.

Action The system ignores the line containing the name of the invalid section. If this behavior is acceptable, then no action is required. (Even if it is acceptable for this line to be ignored, however, it is a good idea to delete it to maintain a clean file.)

If the name is invalid because of a spelling or typing error, then correct the error.

#### 1002 ERROR: service name <val> too long, max val characters

- **Description** The service name specified in the service definition file (as specified by the -fCLOPT parameter) contains more than the maximum number of characters supported by the BEA TUXEDO system. The gateway will exit gracefully.
- Action Modify the service names in the configuration file and re-boot the gateway.

#### 1003 ERROR: syntax error in configuration file: <val>

- **Description** A syntax error was detected in the service definition file specified by the -f CLOPT parameter. The gateway will exit gracefully.
- Action Fix the indicated line and re-boot the gateway.

#### 1004 ERROR: product name <val> too long, max val characters

- **Description** The product name specified in the service definition file (as specified by the -fCLOPT parameter) contains more than the maximum number of characters supported by BEA TOP END. The gateway will exit gracefully.
- Action Modify the product names in the configuration file and re-boot the gateway.

#### 1005 ERROR: function name <val> too long, max val characters

- **Description** The function name specified in the service definition file (as specified by the -fCLOPT parameter) contains more than the maximum number of characters supported by BEA TOP END. The gateway will exit gracefully.
- Action Modify the function names in the configuration file and re-boot the gateway.

#### 1006 ERROR: target name <val> too long, max val characters

- **Description** The target name specified in the service definition file (as specified by the -fCLOPT parameter) contains more than the maximum number of characters supported by BEA TOP END. The gateway will exit gracefully.
- Action Modify the target names in the configuration file and re-boot the gateway.

#### 1007 ERROR: unknown tag <val> in val

- **Description** An unknown tag was found in the service definition file specified by the -f CLOPT parameter. The gateway will exit gracefully.
- Action Correct the configuration file and re-boot the gateway.

#### 1008 ERROR: exceeded number of entries (val) supported by gateway

- **Description** The service definition file (specified by the -fCLOPT parameter) contains more entries than can be supported by the gateway. The gateway will exit gracefully.
- Action Ei ther remove service entries from the configuration file, or configure a second gateway (with a second configuration file) and segment the services.

#### 1009 ERROR: service <val> does not have PRODUCT defined in file val

- **Description** PRODUCT is a mandatory field. It must be specified, either on the DEFAULT: line or in each service entry.
- Action Add product names as appropriate and re-boot the gateway.

#### 1010 ERROR: multiple product names not allowed in TE\_LOCAL\_SERVICES section

- **Description** The GWTE2TUX gateway supports a single product name. All service entries in the TE\_LOCAL\_SERVICES section must have the same product name.
- Action Modify the file so that all product names in the LOCAL\_SERVICES section are the same. If multiple products are needed, use an additional configuration file to configure a second gateway with a different product name.

#### 1011 WARN: Unable to establish connection to TOP END

- **Description** Th egateway was unable to connect to the BEA TOP END system. The gateway needs to connect to a BEA TOP END Network Agent.
- Action Make sure that the BEA TOP END Network Agent (NA) is running and configured properly. Also make sure that the BEA TOP END remote configuration file (as specified by the -cCLOPT parameter, or topendrc.cfg by default) is configured with the proper BEA TOP END system, machine, and port number.

#### 1012 ERROR: Cannot allocate TOP END client DIF structure

- **Description** The gateway was unable to allocate the memory needed for BEA TOP END communication. The gateway will retry the allocation as specified by the -RCLOPT parameter.
- Action Make sure the operating system parameters are set correctly for the amount of memory on the machine and the amount of memory that can be used by a process. Reduce the memory usage on the machine or increase the amount of physical memory on the machine.

#### 1013 ERROR: Sign on to TOP END failed. Error code=val(val). server exiting...

- **Description** The GWTUX2TE gateway issued a call to tp\_client\_signon (to sign on to the BEA TOP END system) and the call failed.
- Action Check the description of the error code available in the tp\_client\_signon(3T) entry in the BEA TOP END Reference Manual.

#### 1014 ERROR: username and password (-u and -p) invalid or not specified

Description The GWTUX2TE gateway has invalid credentials and has failed BEA TOP END au thentication.

Action Modify the user name or password (using the -u or -p parameter, respectively), or add the user\_ID/password combination to the BEA TOP END security database.

#### 1015 ERROR: failed on TOP END receive during initialization. Error code=val(val)

- **Description** The GWTUX2TE gateway failed to receive a response from BEA TOP END for the call to tp\_client\_signon.
- Action Check the description of the error code available in the tp\_client\_receive(3T) entry in the BEA TOP END Reference Manual.

#### 1016 ERROR: failed on TOP END send. retcode=val(val) extended status=val(val)

**Description** The GWTUX2TE gateway was unable to send the message to the BEA TOP END system.

Action Check the description of the error code available in the tp\_client\_send(3T) entry in the BEA TOP END Reference Manual.

#### 1017 ERROR: failed on TOP END receive. retcode=val(val) extended status=val

**Description** The GWTUX2TE gateway was unable to receive a response from the BEA TOP END system.

Action Check the description of the error code available in the tp\_client\_receive(3T) entry in the BEA TOP END Reference Manual.

#### 1018 WARN: TOP END server sent response with TP\_APPL\_CONTEXT. Resetting dialog

- **Description** The BEA TOP END server set the TP\_APPL\_CONTEXT flag with the response. This flag is not supported by the gateway. The gateway sent an error back to the server and reset the dialog. The gateway can continue processing.
- Action The TP\_APPL\_CONTEXT flag is not supported by the gateway. The application should be modified so that the flag is not set.

#### 1019 INFO: stale response message received from TOP END - ignoring

- **Description** The response that was received is apparently an orphaned response. This problem can occur when the gateway goes down and restarts. The gateway continues to search for the matching response.
- Action No action is required.

#### 1020 ERROR: TOP END initialization Failed. Error code=val(val)

**Description** The GWTUX2TE gateway failed on the call to tp\_initialize.

Action Check the description of the error code available in the tp\_initialize(3T) entry in the BEA TOP END Reference Manual.

#### 1021 ERROR: service definition file (-f )not specified. Exiting server...

**Description** The -f parameter is required in the list of CLOPT options for the gateway.

Action Add the -f parameter to the list of CLOPT options for the gateway and re-boot the BEA TUXEDO system.

#### 1022 ERROR: cannot access MIB for security info. val. Exiting server...

**Description** The -u and -g parameters were specified for the gateway. The gateway needs to perform a MIB look-up to obtain the appropriate security credentials. The MIB request failed.

Action Verify that the TMIB service is advertised.

#### 1023 ERROR: cannot access MIB for security info. val. Exiting server...

**Description** The -u and -g parameters were specified for the gateway. The gateway needs to perform a MIB look-up to obtain the appropriate security credentials. The MIB request failed.

Action Verify that the TMIB service is advertised.

#### 1024 ERROR: unable to allocate TOP END receive buffer. Exiting server...

Description The gateway was unable to allocate the memory needed for BEA TOP END communication.

Action Make sure the operating system parameters are set correctly for the amount of memory on the machine and the amount of memory that can be used by a process. Reduce the memory usage on the machine or increase the amount of physical memory on the machine.

#### 1026 ERROR: TOP END tp\_csi\_alloc Failed. Exiting server...

Description The gateway was unable to allocate the memory needed for BEA TOP END communication.

Action Make sure the operating system parameters are set correctly for the amount of memory on the machine and the amount of memory that can be used by a process. Reduce the memory usage on the machine or increase the amount of physical memory on the machine.

#### 1027 ERROR: function name not found

**Description** The GWTE2TUX gateway received a BEA TOP END client request with a function name that is not recognized by the gateway. The gateway sent an error to the client. It will continue processing.

Action Check the service definition file to verify the function names.

#### 1028 ERROR: failed to convert message to TUXEDO format

- **Description** The gateway was unable to convert the BEA TOP END client request into the BEA TUXEDO buffer format.
- Action Check the message in the userlog preceding this message for fur ther information. Possible symptoms are: message too large (max 30K), unsupported BEA TUXEDO buffer type.

#### 1029 ERROR: failure attempting to reach service name (name)

- **Description** The GWTE2TUX gateway was unable to reach the specified BEA TUXEDO service. The specific error is indicated in paren theses.
- Action Probable causes are: the service is not advertised or is suspended, or the service name advertised by the BEA TUXEDO system (as specified in the SERVICES section of ubbconfig) does not match the service name in the gateway's service definition file. Make sure the service is advertised and the service names in ubbconfig and the service definition file match. Also check the error value in tpacall(3c).

#### 1030 ERROR: failure attempting to get reply from service name (name)

**Description** The GWTE2TUX gateway was unable to receive a response from the BEA TUXEDO service. The specific error is indicated in paren theses.

Action Check the error value in tpgetrply(3c).

#### 1031 ERROR: failed to convert message to TOP END format

- **Description** The gateway was unable to convert the BEA TUXEDO server response into the BEA TOP END buffer format.
- Action Check the message in the userlog preceding this message for fur ther information. Possible symptoms are: message too large (max 30K), unsupported BEA TUXEDO buffer type.

#### 1032 ERROR: tp\_server\_send failed with unknown TOP END code[name]

**Description** The gateway received an unknown receive code from the tp\_server\_send() call. The gateway will continue to process messages.

Action No action is required.

#### 1033 ERROR: tp\_server\_send failed with unknown TOP END code[name]

**Description** The gateway received an unknown receive code from the tp\_server\_send() call. The gateway will continue to process messages.

Action No action is required.

#### 1034 ERROR: Conversational services not supported by gateway

Description The gateway does not support conversation services (tpconnect, tpsend, and tprecv).

Action BEATUXEDO clients and servers should be built to use the request/response paradigm.

#### 1035 ERROR: transactions not supported by gateway

**Description** The gateway does not support transactions (tpbegin and tpcommit).

Action The client call to the BEA TOP END service should include the TPNOTRAN flag.

#### 1037 ERROR: Tuxedo->TopEnd service mapping not found for service name

**Description** The name of the BEA TUXEDO service specified in the error message is not included in the table for the GWTUX2TE gateway.

Action Check the service definition file for the gateway to see if it includes an entry for the service name.

#### 1038 ERROR: invalid value specified for wait time (-w), Server exiting...

Description The wait time must be greater than or equal to 0.

Action Modify the wait time to a valid value.

#### 1039 ERROR: can't open password file <name>, fopen errno=val. Server exiting

**Description** The password file (specified by the -p CLOPT parameter) cannot be accessed. Possible causes are: the file does not exist, or the permissions are not valid.

Action Ensure that the file exists and is readable by the BEA TUXEDO administrator.

#### 1040 ERROR: service definition file (-f )not specified. Server exiting...

Description The -f parameter is required in the list of CLOPT options for the gateway.

Action Add the -f parameter to the list of CLOPT options for the gateway and re-boot the BEA TUXEDO system.

#### 1042 ERROR: unable to allocate TOP END receive buffer

Description The gateway was unable to allocate the memory needed for BEA TOP END communication.

Action Make sure the operating system parameters are set correctly for the amount of memory on the machine and the amount of memory that can be used by a process. Reduce the memory usage on the machine or increase the amount of physical memory on the machine.

#### 1043 INFO: retrying connection to TOP END every val seconds

**Description** The gateway was unable to connect to BEA TOP END; it will perform periodic retries. The gateway will not advertise remote services until a connection is established.

Action No action is required.

#### 1044 INFO: connection established to TOP END

Description The gateway has successfully connected to BEA TOP END.

Action No action is required.

#### 1045 WARN: Network connection closed by TOP END

**Description** The network connection has been closed for one of the following reasons: the BEA TOP END system was shut down, the NA was shut down, or the network connection was broken.

Action If you have planned this downtime, no action is required. If you have not planned this downtime, check the BEA TOP END system and bring it up if necessary. Also check network connectivity.

#### 1046 WARN: Network connection closed by TOP END

- **Description** The network connection has been closed for one of the following reasons: the BEA TOP END system was shut down, the NA was shut down, or the network connection was broken.
- Action If you have planned this downtime, no action is required. If you have not planned this downtime, check the BEA TOP END system and bring it up if necessary. Also check network connectivity.

#### 1047 WARN: Network connection closed by TOP END

**Description** The network connection has been closed for one of the following reasons: the BEA TOP END system was shut down, the NA was shut down, or the network connection was broken.

Action If you have planned this downtime, no action is required. If you have not planned this downtime, check the BEA TOP END system and bring it up if necessary. Also check network connectivity.

#### 1048 WARN: Network connection closed by TOP END

- **Description** The network connection has been closed for one of the following reasons: the BEA TOP END system was shut down, the NA was shut down, or the network connection was broken.
- Action If you have planned this downtime, no action is required. If you have not planned this downtime, check the BEA TOP END system and bring it up if necessary. Also check network connectivity.

#### 1049 ERROR: function <val: default from service> too long, max val chars

- **Description** The BEA TOP END function name defaults to the BEA TUXEDO service name. The number of characters in the BEA TUXEDO service name does not exceed the number allowed for service names, but it does exceed the number of characters allowed for function names.
- Action Adda function name that contains no more than eight characters to the service definition file and re-boot the gateway.

#### 1050 WARN: unable to connect to TOP END system and retry option is disabled. Exiting server...

- **Description** The -R parameter was specified as 0 in the CLOPT entry for the gateway. The gateway may restart and attempt to connect again (if it has been configured for restart).
- Action No action is required.

#### 1051 WARN: unsupported command-line option val

Description The option specified in the CLOPT line for the gateway is not recognized. The gateway ignores it.

Action No action is required.

#### 1052 ERROR: call to tgAllocTuxedoBuffer failed

Description The gateway was unable to allocate the memory needed for BEA TUXEDO communication.

Action Make sure the operating system parameters are set correctly for the amount of memory on the machine and the amount of memory that can be used by a process. Reduce the memory usage on the machine or increase the amount of physical memory on the machine.

#### 1053 ERROR: call to tgConvertMessage failed TUX2TE incoming

- **Description** The gateway was unable to convert the BEA TUXEDO client request into the BEA TOP END buffer format.
- Action Check the message in the userlog preceding this message for fur ther information. Possible symptoms are: message too large (max 30K), unsupported BEA TUXEDO buffer type.

#### 1054 ERROR: call to tgConvertMessage failed TUX2TE outgoing

- **Description** The gateway was unable to convert the BEA TOP END server response into the BEA TUXEDO buffer format.
- Action Check the message in the userlog preceding this message for fur ther information. Possible symptoms are: message too large (max 30K), unsupported BEA TUXEDO buffer type.

#### 1055 ERROR: no service mappings defined in file name

- **Description** Noentries for the gateway are included in the service definition file. For the GWTE2TUX gateway, there are no entries in the TE\_LOCAL\_SERVICES section. For the GWTUX2TE gateway, there are no entries in the TE\_REMOTE\_SERVICES section.
- Action Add service entries for the gateway.

#### 1056 INFO: TOP END admin message: name

Description A BEA TOP END administrative message was sent to the gateway.

Action No action is required.

#### 1057 WARN: error while processing TOP END admin message [name,name]

**Description** A BEA TOP END administrative message was sent to the gateway and an error occurred in the tp\_system\_admin() call.

Action No action is required.

#### 1058 ERROR: tp\_server\_send failed [name,name], ext\_status=[name,name]

**Description** The GWTE2TUX gateway failed an attempt to send the response to the BEA TOP END client. The gateway will continue to process messages.

Action Check the description of the error code available in the tp\_server\_send(3T) entry in the BEA TOP END Reference Manual.